# skillsoft<sup>\*</sup> global knowledge<sub>\*</sub>

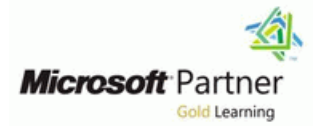

# **Microsoft Power BI Data Analyst**

**Duration: 3 Days Course Code: M-PL300 Delivery Method: Virtual Learning**

#### Overview:

This course will discuss the various methods and best practices that are in line with business and technical requirements for modeling, visualizing, and analyzing data with Power BI. The course will also show how to access and process data from a range of data sources including both relational and non-relational data. This course will also explore how to implement proper security standards and policies across the Power BI spectrum including datasets and groups. The course will also discuss how to manage and deploy reports and dashboards for sharing and content distribution.

Virtual Learning

This interactive training can be taken from any location, your office or home and is delivered by a trainer. This training does not have any delegates in the class with the instructor, since all delegates are virtually connected. Virtual delegates do not travel to this course, Global Knowledge will send you all the information needed before the start of the course and you can test the logins.

### Target Audience:

The audience for this course are data professionals and business intelligence professionals who want to learn how to accurately perform data analysis using Power BI. This course is also targeted toward those individuals who develop reports that visualize data from the data platform technologies that exist on both in the cloud and on-premises.

#### Objectives:

- 
- Model data for performance and scalability Manage and share report assets
- Design and create reports for data analysis
- **Ingest, clean, and transform data Apply and perform advanced report analytics Apply and perform advanced report analytics** 
	-

Successful Data Analysts start this role with experience of working with data in the cloud.

Specifically:

- **Understanding core data concepts.**
- Knowledge of working with relational data in the cloud.
- Knowledge of working with non-relational data in the cloud. Knowledge of data analysis and visualization concepts. You can gain the prerequisites and a better understanding of working with data in Azure by completing M-DP900 Microsoft Azure Data Fundamentals before taking this course.

## Prerequisites: Testing and Certification

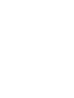

### Content:

Module 1: Get Started with Microsoft Data This module introduces you to the world of Module 9: Identify Patterns and Trends in

data space, outlines the important roles and functions to solve calculation and data features to enhance the report for analytical responsibilities of a Data Analysts, and then analysis problems. The state of insights in the data, equipping you with the explores the landscape of the Power BI line steps to use the report for actual data portfolio. **Introduction to DAX** analysis. You will also perform advanced analysis. You will also perform advanced

- 
- Getting Started with Power BI

After completing this module, students will be Desktop Desktop Data Insights through AI visuals able to:

- Explore the different roles in data  $\Box$  Create calculated columns
- I Identify the tasks that are performed by a  $\Box$  Create measures  $\Box$  Create animated scatter charts data analyst **Use the visual to forecast values** data analyst use the visual to forecast values
- 
- 
- $\blacksquare$  Identify and retrieve data from different data  $\blacksquare$  manipulate filter context sources **Explore the different roles in data** Use Time Intelligence functions **Explore the different roles in data**
- 
- 
- Connect to a data flow line products and services
- 
- 
- 
- 
- 
- 
- 
- 
- 
- 
- UWork with Time Intelligence and Key Connect to a data flow Define relationships and their cardinality Performance Indicators **Interverties Apply data shape transformations IMPlement Dimensions and Hierarchies**
- Understand the importance of variables Enhance the structure of the data III Understand DAX
- 
- 
- 
- $\blacksquare$  Select and add effective visualizations  $\blacksquare$  Implement Dimensions and Hierarchies  $\blacksquare$  Build simple measures
- **Add basic report functionality Understand DAX** Work with Time Intelligence and Key
- **Add report navigation and interactions** Use DAX for simple formulas and Performance Indicators
- 
- 
- **Enhance Dashboard usability Community Build simple measures Community Build Simple measures Community Community**
- 
- 
- 
- Use the Advanced Analytics custom visual Enhance the data model **Add report navigation and interactions**
- 
- Understand workspace collaboration Design a report page layout Design a report page layout Design and Design a report page layout Design and Design a report page layout Design and Design a version Design and Design a Un
- 
- 
- 
- Build dynamic reports with parameters **D**Create a Dashboard Use the AI visuals
- 
- $\blacksquare$  Troubleshoot gateway service connectivity  $\blacksquare$  Enhance Dashboard usability  $\blacksquare$  Create and manage a workspace

Analytics **DAX** and its true power for enhancing a Power BI model. You will learn about aggregations and the concepts of Measures, calculated This module explores the different roles in the columns and tables, and Time Intelligence This module helps you apply additional

- 
- 
- 

Lab : Introduction to DAX in Power BI **Advanced Analytics** 

- 
- 
- 

Describe the Power BI landscape of Lab : Advanced DAX in Power BI Desktop

- Use the Power BI service **USE 10** Use the CALCULATE() function to able to:
	-

their performance implications **After completing this module, students will be data analyst** ■ Use Microsoft Dataverse able to: <br>■ Describe the Power BI landscape of

- **Apply data shape transformations** Explore the different roles in data Use the Power BI service
- **Enhance the structure of the data** Indentify the tasks that are performed by a Identify and retrieve data from different **Profile and examine the data data data data analyst data sources** data sources
- Understand the basics of data modeling Describe the Power BI landscape of Dunderstand the connection methods and Define relationships and their cardinality products and services their performance implications
- Implement Dimensions and Hierarchies Use the Power BI service Use Microsoft Dataverse
- Understand DAX **IDENTIFY And Retrieve data from different** In Connect to a data flow Use DAX for simple formulas and data sources  $\Box$  Deply data shape transformations
- expressions expenditions understand the connection methods and Enhance the structure of the data  $\blacksquare$  Create calculated tables and measures their performance implications  $\blacksquare$  Profile and examine the data
- ■Build simple measures 
■Build simple measures 
■Use Microsoft Dataverse ■■Understand the basics of data modeling
	-
	-
	-
- Enhance the data model **Profile and examine the data** Profile and examine the data **USE DAX** for simple formulas and
- **Optimize the storage model CO** Understand the basics of data modeling expressions
- Design a report page layout **Define relationships and their cardinality** Create calculated tables and measures
	-
	-
- Create a Dashboard expressions expressions Number 2012 Transference of variables
- Understand real-time Dashboards Create calculated tables and measures Enhance the data model
	-
- Use the Analyze feature Work with Time Intelligence and Key Design a report page layout In Identify outliers in data **Performance Indicators** Select and add effective visualizations **Select and add effective visualizations**
- Use the AI visuals Understand the importance of variables Add basic report functionality
	-
- Create and manage a workspace Dashboard Department as the storage model Department Create a Dashboard
	-
- Monitor workspace usage and performance **Select and add effective visualizations E**nhance Dashboard usability
- **Distribute an App Add basic report functionality Add basic report functionality Use the Analyze feature**
- $\blacksquare$  Manage datasets and parameters  $\blacksquare$  Add report navigation and interactions  $\blacksquare$  Identify outliers in data

M-PL300 www.globalknowledge.com/en-gb/ info@globalknowledge.co.uk 01189 123456

- 
- **Schedule dataset refresh Schedule dataset refresh Visual Dunderstand real-time Dashboards** Use the Advanced Analytics custom visual
	-

**Real-time dashboards** analytics using AI visuals on the report for Data Analytics and Microsoft **Advanced DAX** even deeper and meaningful data insights.

- 
- 

■ Create calculated tables Lab : Data Analysis in Power BI Desktop

- 
- 

products and services line After completing this module, students will be products and services

- 
- Understand the connection methods and Internal Connection methods and Internal Connection methods and Internal Connection methods and Internal Connection methods and Internal Connection methods and Internal Connection m
	-
	-

Implement row-level security using both the  $\Box$  Use the Analyze feature  $\Box$  Understand workspace collaboration Static and Dynamic methods **IDENTIFY** Identify outliers in data **Intervel Act Act IDENTIFY** Monitor workspace usage and

Module 2: Getting Data in Power BI **Distribute and Distribute an App** 

This module explores identifying and retrieving **U**nderstand workspace collaboration Schedule dataset refresh data from various data sources. You will also Monitor workspace usage and Troubleshoot gateway service connectivity learn the options for connectivity and data performance **IMPLEM Implement row-level security using both** storage and understand the difference and **Distribute an App** the Static and Dynamic methods performance implications of connecting directly  $\Box$  Manage datasets and parameters to data vs. importing it. The suite of  $\blacksquare$  Build dynamic reports with parameters Module 10: Create and Manage Workspaces

- Data Analytics and Microsoft Troubleshoot gateway service
- **Optimize Performance** connectivity
- 

After completing this module, students will be able to: **In this module you are introduced to steps, Creating Workspaces** 

- 
- data analyst line able to: the able to: the able to: the able to: the able to: the able to: the able to: the able to: the able to: the able to: the able to: the able to: the able to: the able to: the able to: the able to:
- 
- Use the Power BI service **IDENTIFY OF A SET A SET A SET A SET A SET A** ME Identify the tasks that are performed by a
- 
- Understand the connection methods and line products and services and services and services their performance implications **Explore the different roles in data** Use the Power BI service
- 
- 
- 
- 
- **Profile and examine the data** Use the Power BI service **USE USE Microsoft Dataverse**
- I Understand the basics of data modeling I Identify and retrieve data from different I Connect to a data flow
- 
- 
- 
- Use DAX for simple formulas and Use Microsoft Dataverse University Dunderstand the basics of data modeling expressions expressions and their cardinality **Define relationships and their cardinality**
- **Create calculated tables and measures Apply data shape transformations IMPLIM** Implement Dimensions and Hierarchies
- 
- $\blacksquare$  Work with Time Intelligence and Key  $\blacksquare$  Profile and examine the data  $\blacksquare$  Use DAX for simple formulas and **Performance Indicators** The Conduction of the Understand the basics of data modeling expressions
- Understand the importance of variables Define relationships and their cardinality Create calculated tables and measures
- 
- Optimize the storage model Understand DAX Work with Time Intelligence and Key
- 
- Select and add effective visualizations expressions expressions Understand the importance of variables
- 
- **Add report navigation and interactions Build simple measures Build simple measures Depending the storage model**
- 
- 
- 
- 
- 
- 
- Use the Advanced Analytics custom visual  $\Box$  Select and add effective visualizations  $\Box$  Enhance Dashboard usability
- $\Box$  Create and manage a workspace  $\Box$  Add basic report functionality  $\Box$  Use the Analyze feature
- Understand workspace collaboration <br>■ Add report navigation and interactions Interactions Interactions Interactions Interactions Interactions Interactions Interactions Interactions Interactions Interactions Interactions
- 
- 
- Use the AI visuals **DESET AI VISUAL EXAMPLE 1999**
- visual Manage datasets and parameters
- Create and manage a workspace **Build dynamic reports with parameters**
- 
- 
- 
- 
- **In Schedule dataset refresh** in Power BI
- 
- Resolve Data Errors **IMPLEM** Implement row-level security using both This module will introduce you to

processes, concepts, and data modeling best | Sharing and Managing Assets **Explore the different roles in data example 2** practices necessary to optimize a data model  $\blacksquare$  Identify the tasks that are performed by a  $\blacksquare$  for enterprise-level performance.  $\blacksquare$  After completing this module, students will be

Describe the Power BI landscape of **Optimize the data model for performance** products and services **Optimize DirectQuery Models** Explore the different roles in data

I Identify and retrieve data from different data | After completing this module, students will be | data analyst sources able to:  $\qquad \qquad \qquad \qquad$  able to:  $\qquad \qquad \qquad$  Describe the Power BI landscape of

- 
- Use Microsoft Dataverse **IDENTIFY THE IDENTIFY THE USE ARE ARE ARE IDENT** Identify and retrieve data from different **Connect to a data flow** data analyst data analyst data sources
- Apply data shape transformations **Describe the Power BI landscape of Describe in Understand the connection methods and E** Enhance the structure of the data **products and services** their performance implications
	-
- Define relationships and their cardinality data sources and determines are apply data shape transformations
- Implement Dimensions and Hierarchies Understand the connection methods and **Enhance the structure of the data** ■ Understand DAX **their performance implications** Profile and examine the data
	-
	-
	-
- **Example measures** Enhance the structure of the data Understand DAX
	-
	-
	-
- **Enhance the data model**  $\Box$  **Implement Dimensions and Hierarchies**  $\Box$  Build simple measures
	-
- **Design a report page layout** Use DAX for simple formulas and Performance Indicators
- Add basic report functionality **Exercise Lates Add basic report functionality** Create calculated tables and measures **E**nhance the data model
	-
- Create a Dashboard 
 Work with Time Intelligence and Key 
 Design a report page layout ■ Understand real-time Dashboards Performance Indicators Select and add effective visualizations
- Enhance Dashboard usability  $\Box$  Understand the importance of variables  $\Box$  Add basic report functionality
- Use the Analyze feature Enhance the data model Add report navigation and interactions
- I Identify outliers in data **Optimize the storage model** Create a Dashboard
- Use the AI visuals **Design a report page layout** Design a report page layout Design a Design a report page layout
	-
	-
	-

M-PL300 www.globalknowledge.com/en-gb/ info@globalknowledge.co.uk 01189 123456

- 
- 
- 
- 
- 
- 
- 
- 
- 

the Static and Dynamic methods Workspaces, including how to create and Lab : Preparing Data in Power BI Desktop and the manage them. You will also learn how to Module 6: Optimize Model Performance in share content, including reports and **Prepare Data** Power BI **Prepare Data Power BI** compared to the description of the distribute of the property of the property of the property of the property of the property of the property of the property of the property an App.

- 
- 

- Monitor workspace usage and performance | Create a Dashboard | Use the AI visuals
- 
- 
- **Build dynamic reports with parameters** Use the Analyze feature Unit Controller Understand workspace collaboration
- 
- $\blacksquare$  Troubleshoot gateway service connectivity  $\blacksquare$  Use the AI visuals  $\rightharpoonup$  performance
- Implement row-level security using both the Use the Advanced Analytics custom Distribute an App Static and Dynamic methods **visual** visual Manage datasets and parameters visual Manage datasets and parameters

Module 3: Cleaning, Transforming, and Loading Understand workspace collaboration Schedule dataset refresh Data in Power BI Monitor workspace usage and Troubleshoot gateway service connectivity

This module teaches you the process of Manage datasets and parameters profiling and understanding the condition of the **Build dynamic reports with parameters** Module 11: Manage Files and Datasets in data. They will learn how to identify anomalies,  $\Box$  Schedule dataset refresh Power BI look at the size and shape of their data, and  $\Box$  Troubleshoot gateway service perform the proper data cleaning and connectivity transforming steps to prepare the data for Implement row-level security using both This module will introduce you to parameters loading into the model. The Static and Dynamic methods and datasets. You will also learn how to

- 
- 
- $\blacksquare$  Enhance the data structure

After completing this module, students will be functionality. The important topic of designing able to: **for accessibility is also covered.** The suppose the different roles in data

- **Explore the different roles in data Design a report Design a report** data analyst
- Indentify the tasks that are performed by a Enhance the report **Describe the Power BI landscape of** Describe the Power BI landscape of data analyst **products** and services **of the services products** and services **of the services products** and services
- 
- Use the Power BI service line data sources and the Use of the Use of the Use of the Use of the Use of the Use of the Use of the Use of the Use of the Use of the Use of the Use of the Use of the Use of the Use of the Use of
- I Identify and retrieve data from different data  $\Box$  Create and configure Sync Slicers I I Understand the connection methods and sources sources create create a drillthrough page their performance implications
- $\blacksquare$  Understand the connection methods and  $\blacksquare$  Apply conditional formatting  $\blacksquare$  Use Microsoft Dataverse their performance implications **CREAT CONNECT LICE INCORDITION** Connect to a data flow
- Use Microsoft Dataverse Apply data shape transformations Apply data shape transformations Apply data shape transformations
- 
- **Apply data shape transformations line Profile and examine the data in Profile and examine the data**
- **Enhance the structure of the data** Design a report **Design a report** Design a **Design a report** Design and Design a Design a report Design a Design and Design a Design a report Design and Design a Design a Design a Design
- 
- In Understand the basics of data modeling properties properties In properties In properties and Hierarchies
- **Define relationships and their cardinality** Understand DAX **Define relationships and their cardinality** Understand DAX
- 
- 
- Use DAX for simple formulas and line Create calculated tables and measures and measures and measures and measures and measures and measures and measures and measures and measures and measures and measures and measures a
- 
- 
- 
- Understand the importance of variables Use the Power BI service  $\Box$  Optimize the storage model
- 
- 
- 
- 
- 
- Add report navigation and interactions **Connect to a data flow Connect to a data flow** Understand real-time Dashboards
- 
- 
- 
- 
- 
- 
- 
- 
- 
- 
- г
- 
- 
- 
- 
- 

This module introduces you to the **Parameters** Lab : Loading Data in Power BI Desktop fundamental concepts and principles of Datasets designing and building a report, including page layout, and applying basic but critical able to:

- 
- 

Describe the Power BI landscape of Lab : Enhancing reports with interaction and Use the Power BI service products and services **formatting in Power BI Desktop I** Identify and retrieve data from different

- 
- 
- 
- 

Connect to a data flow Lab : Designing a report in Power BI Desktop Enhance the structure of the data

- 
- **Profile and examine the data** Configure visual fields and format **Define relationships and their cardinality**

Implement Dimensions and Hierarchies After completing this module, students will be Use DAX for simple formulas and ■ Understand DAX able to: expressions able to: expressions able to: expressions able to: expressions able to: expressions able to: expressions able to: expressions able to: expressions able to: expressions able to: expres

- expressions Explore the different roles in data **Explore the different roles in data** Build simple measures
- $\blacksquare$  Create calculated tables and measures  $\blacksquare$  Identify the tasks that are performed by a  $\blacksquare$  Work with Time Intelligence and Key ■ Build simple measures and Key data analyst Performance Indicators and Key data analyst Performance Indicators and Key data analyst Performance Indicators and Key data analyst BI landscape of Dunderstand the important an
	- Describe the Power BI landscape of Understand the importance of variables Performance Indicators **Performance Indicators** products and services **Performance the data model** 
		-
- Enhance the data model **If Allentify and retrieve data from different Design a report page layout Optimize the storage model data sources** and add effective visualizations of the storage model data sources
- Design a report page layout Understand the connection methods and Add basic report functionality Select and add effective visualizations their performance implications **Addem Add report navigation and interactions**

M-PL300 www.globalknowledge.com/en-gb/ info@globalknowledge.co.uk 01189 123456

- Add basic report functionality 
 Use Microsoft Dataverse 
 Create a Dashboard
	-
- Create a Dashboard Apply data shape transformations Apply data shape transformations Apply 19 and Apply data shape transformations Apply 19 and Apply data shape transformations Apply 19 and Apply 19 and Apply data shape
- 
- **Distribute an App Solution Construction Constraint Distribute Advanced Analytics custom visual**
- $\blacksquare$  Manage datasets and parameters  $\blacksquare$  Enhance Dashboard usability  $\blacksquare$  Create and manage a workspace
	-
- Schedule dataset refresh **IDENTIFY IDENTIFY** Identify outliers in data Monitor workspace usage and
	-
	-
	- Create and manage a workspace **Build dynamic reports with parameters** 
		-
		-
	- **lackup in performance IMPLEM Implement row-level security using both** Distribute an App the Static and Dynamic methods

manage datasets and parameters, build **Shaping the Data** Shaping the Data Module 7: Create Reports in Power BI dynamic reports with parameters, and set **Profiling the Data** line dataset refresh options.

**Loading Data** Selecting the correct visuals, designing a After completing this module, students will be a Loading Data

- 
- $\blacksquare$  Identify the tasks that are performed by a
- 
- 
- 
- 
- **Enhance Dashboard usability According Profile and examine the data** Indentify outliers in data
- 
- 
- 
- Use the Advanced Analytics custom visual Inderstand DAX Understand Understand Workspace collaboration
- 
- 
- 
- 
- 
- **Build dynamic reports with parameters** Performance Indicators **Performance Indicators** Schedule dataset refresh
- 
- **Troubleshoot gateway service connectivity E**nhance the data model Implement row-level security using both
- Implement row-level security using both the **D**optimize the storage model the Static and Dynamic methods Static and Dynamic methods **Design a report page layout**

Module 4: Design a Data Model in Power BI  $\blacksquare$  Add basic report functionality

This module teaches the fundamental concepts Understand real-time Dashboards security, both static and dynamic methods, of designing and developing a data model for **E** Enhance Dashboard usability and how to implement. proper performance and scalability. This Use the Analyze feature module will also help you understand and I dentify outliers in data I Security in Power BI tackle many of the common data modeling  $\Box$  Use the AI visuals issues, including relationships, security, and Use the Advanced Analytics custom Lab : Enforce Row-Level Security performance. visual lines of the visual lines of the visual lines of the visual lines of the visual lines of the visual lines of the visual lines of the visual lines of the visual lines of the visual lines of the visual li

- 
- 
- 

Lab : Data Modeling in Power BI Desktop Manage datasets and parameters

- Create Model Relationships **IDENE IDENTIFY IDENTIFY IDENTIFY** Create Model Relationships **IDENE IDENTIFY** Create Model Relationships **IDENE IDENTIFY** CREAT IDENTIFY INCOME IDENTIFY INCOME IN THE INCOME IDENTIFY INCOME I
- Configure Tables and Column Properties Troubleshoot gateway service data analyst
- 

After completing this module, students will be the Static and Dynamic methods **US** Use the Power BI service able to: **If all able to:** I also able to: I also able to: I also able to: I also able to: I also able to: I also able to: I also able to: I also able to: I also able to: I also able to: I also able to: I also able to: I a

- **Explore the different roles in data** line Understand the Connection methods and
- I Identify the tasks that are performed by a their performance implications of their performance implications
- 
- 
- I Identify and retrieve data from different data introduced to features and functionality and **Profile and examine the data**
- their performance implications line Implement Dimensions and Hierarchies
- Use Microsoft Dataverse Create a Dashboard Create a Dashboard Create a Dashboard CREAT Defension ONX
- Connect to a data flow **Real-time Dashboards** Desembled The DAX for simple formulas and
- **Experience Apply data shape transformations Enhance a Dashboard Enhance a Dashboard expressions**
- **Enhance the structure of the data** Create calculated tables and measures **Create calculated tables and measures**
- 
- 
- **Define relationships and their cardinality line is a set of the Contract of Performance Indicators**
- 
- 
- expressions **Design a report page layout**  $\blacksquare$  Design a report page layout
- 
- 
- Work with Time Intelligence and Key line Add report navigation and interactions
- **If Understand real-time Dashboards Enhance the structure of the data** Use the Analyze feature
	-
- Use the Analyze feature <br>■ Understand the basics of data modeling Use the AI visuals
	-
	-
	-
- Understand workspace collaboration expressions performance
- $\blacksquare$  Monitor workspace usage and performance  $\blacksquare$  Create calculated tables and measures  $\blacksquare$  Distribute an App
- Distribute an App Build simple measures Manage datasets and parameters
- $\blacksquare$  Manage datasets and parameters  $\blacksquare$  Work with Time Intelligence and Key  $\blacksquare$  Build dynamic reports with parameters
- Schedule dataset refresh **Understand the importance of variables** Troubleshoot gateway service connectivity
	-
	-
	-
	- Select and add effective visualizations Module 12: Row-level Security in Power BI
	-
	- $\blacksquare$  Add report navigation and interactions
	- Create a Dashboard This module will introduce you to row-level
	-
	-
	-
	-
	-
	-
	- Create and manage a workspace **Configure many-to-many relationships**
- Introduction to data modeling <br>■ Understand workspace collaboration Enforce row-level security
- Working with tables Monitor workspace usage and Dimensions and Hierarchies performance performance and Hierarchies performance and Hierarchies performance and  $\overline{a}$  after completing this module, students will be
	- Distribute an App able to:
	-
	- Build dynamic reports with parameters  $\Box$  Explore the different roles in data
	-
- **Create hierarchies** connectivity connectivity **Describe the Power BI landscape of**  $\blacksquare$  Describe the Power BI landscape of
	- $\blacksquare$  Implement row-level security using both products and services

line Module 8: Create Dashboards in Power BI data sources

data analyst **In this module you will learn how to tell a** Use Microsoft Dataverse Describe the Power BI landscape of compelling story through the use of Connect to a data flow products and services dashboards and the different navigation tools **Apply data shape transformations** Use the Power BI service available to provide navigation. You will be Enhance the structure of the data sources how to enhance dashboards for usability and Understand the basics of data modeling **Understand the connection methods and insights.** The connection methods and insights. The connection methods and insights.

- 
- 
- 

Profile and examine the data  $\vert$  Lab : Creating a Dashboard in Power BI Build simple measures ■ Understand the basics of data modeling Service Service Work with Time Intelligence and Key

- Implement Dimensions and Hierarchies Increate a Dashboard Increase a Understand the importance of variables
- Understand DAX **Pin visuals to a Dashboard Enhance the data model** Pin visuals to a Dashboard **Enhance the data model**
- Use DAX for simple formulas and  $\Box$  Use Q;A to create a dashboard tile  $\Box$  Optimize the storage model

 $\blacksquare$  Create calculated tables and measures <br>After completing this module, students will be  $\blacksquare$  Select and add effective visualizations **Build simple measures** able to: Add basic report functionality able to: Add basic report functionality

M-PL300 www.globalknowledge.com/en-gb/ info@globalknowledge.co.uk 01189 123456

- 
- 
- 
- I Identify outliers in data **Define relationships and their cardinality** Use the Advanced Analytics custom visual
- Use the AI visuals **IM** Implement Dimensions and Hierarchies **Create and manage a workspace** CREAT Inc.
- $\Box$  Create and manage a workspace  $\Box$  Use DAX for simple formulas and  $\Box$  Monitor workspace usage and
	-
	-
	-
	-
	-
	-
	-

- $\blacksquare$  Understand the importance of variables  $\blacksquare$  Identify the tasks that are performed by a  $\blacksquare$  Understand real-time Dashboards
- 
- 
- 
- Select and add effective visualizations  $\Box$  Use the Power BI service  $\Box$  Use the AI visuals
- 
- 
- 
- 
- **E** Enhance Dashboard usability **Exercise Later Use Microsoft Dataverse Performance**
- Use the Analyze feature **Connect to a data flow** Distribute an App
- 
- 
- Use the Advanced Analytics custom visual  $\Box$  Profile and examine the data  $\Box$  Schedule dataset refresh
- 
- 
- Monitor workspace usage and performance In Implement Dimensions and Hierarchies the Static and Dynamic methods
- 
- $\blacksquare$  Manage datasets and parameters Use DAX for simple formulas and
- Build dynamic reports with parameters expressions
- 
- $\blacksquare$  Troubleshoot gateway service connectivity  $\blacksquare$  Build simple measures
- Implement row-level security using both the  $\Box$  Work with Time Intelligence and Key Static and Dynamic methods **Performance Indicators**

Module 5: Create Model Calculations using **E**nhance the data model DAX in Power BI **DAX** in Power BI

- Performance Indicators **Explore the different roles in data Explore the different roles in data** Create a Dashboard
- **Enhance the data model end analyst Enhance Dashboard usability Enhance Dashboard usability**
- Optimize the storage model Describe the Power BI landscape of Use the Analyze feature Design a report page layout **products and services** Integrating the Identify outliers in data
	-
- $\blacksquare$  Add basic report functionality  $\blacksquare$  Identify and retrieve data from different  $\blacksquare$  Use the Advanced Analytics custom visual **Add report navigation and interactions** data sources **CREAT Add report navigation** and manage a workspace
- **Create a Dashboard Understand the connection methods and** Understand workspace collaboration ■ Understand real-time Dashboards their performance implications Monitor workspace usage and
	-
	-
- $\blacksquare$  Identify outliers in data  $\blacksquare$  Apply data shape transformations  $\blacksquare$  Manage datasets and parameters
- Use the AI visuals **Enhance the structure of the data** Build dynamic reports with parameters
	-
- Create and manage a workspace Inderstand the basics of data modeling Introubleshoot gateway service connectivity
- Understand workspace collaboration **Define relationships and their cardinality** Implement row-level security using both
	-
- Distribute an App **Understand DAX** 
	-
- $\Box$  Schedule dataset refresh  $\Box$  Create calculated tables and measures
	-
	-
	- **Understand the importance of variables**
	-
	-
	- $\blacksquare$  Design a report page layout
	- Select and add effective visualizations
	- Add basic report functionality
	- **Add report navigation and interactions**
	- Create a Dashboard
	- **Understand real-time Dashboards**
	- **Enhance Dashboard usability**
	- Use the Analyze feature
	- **I**I Identify outliers in data
	- Use the AI visuals
	- Use the Advanced Analytics custom visual
	- Create and manage a workspace
	- **Understand workspace collaboration**
	- **Monitor workspace usage and**
	- performance
	- **Distribute an App**
	- **Manage datasets and parameters**
	- **Build dynamic reports with parameters**
	- Schedule dataset refresh
	- **Troubleshoot gateway service**
	- connectivity
	- Implement row-level security using both
	- the Static and Dynamic methods
- 
- -
- 
- 
- 
- 
- 
- 
- 
- 
- 
- 
- 
- 
- 

Further Information:

For More information, or to book your course, please call us on Head Office 01189 123456 / Northern Office 0113 242 5931

info@globalknowledge.co.uk

[www.globalknowledge.com/en-gb/](http://www.globalknowledge.com/en-gb/)

Global Knowledge, Mulberry Business Park, Fishponds Road, Wokingham Berkshire RG41 2GY UK